## **UHTEPHET (Internet)** (основные ресурсы Интернета)

1

 $\star$ 

### Информационные сервисные услуги (службы) Internet

- **• WWW (World Wide Web, web**) (мультимедийная служба Всемирной паутины)
- **• E-mail (Electronic mail**) электронная почта
- **• FTP (File Transfer Protocol**) (служба передачи файлов)
- **• Gopher, WAIS**, **Archie** системы поиска информации на серверах и архивах
- **• Telnet** услуга доступ в виде терминального соединения
- **• UseNet, BBS** телеконференции, доски объявлений
- **• News** служба электронных новостей
- **• ICQ, IRC –** службы быстрого обмена сообщениями
- сделки, покупки, просмотр статей, новостей, подписка

**Сетевой сервис определяет формат данных**

### **СЛУЖБЫ ИНТЕРНЕТ**

### ГРУППЫ:

- Службы для распространения информации: WWW, Gopher, FTP, Telnet.
- Службы для электронного общения: Е-mail, Usenet, Maillists, ICQ, IRC, IPтелефония.

# **World Wide Web**

Это система организации информации в Интернет, которая позволяет объединять в одном структурированном документе (Web странице) информационные элементы различного происхождения (текст, изображения, звук), а также включать в любой документ ссылки на другие документы, расположенные в произвольных местах сети. **Web-сайт - н**абор Web-страниц, связанных между собой ссылками и предназначенных для достижения единой цели.

### Web-сервис

#### *• Гипертекст* - это текст, содержащий ссылки на другие части данного документа, другие документы, объекты (звук, видео, графика)

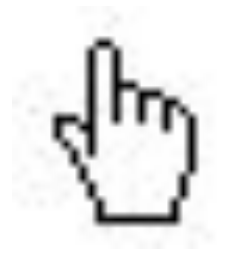

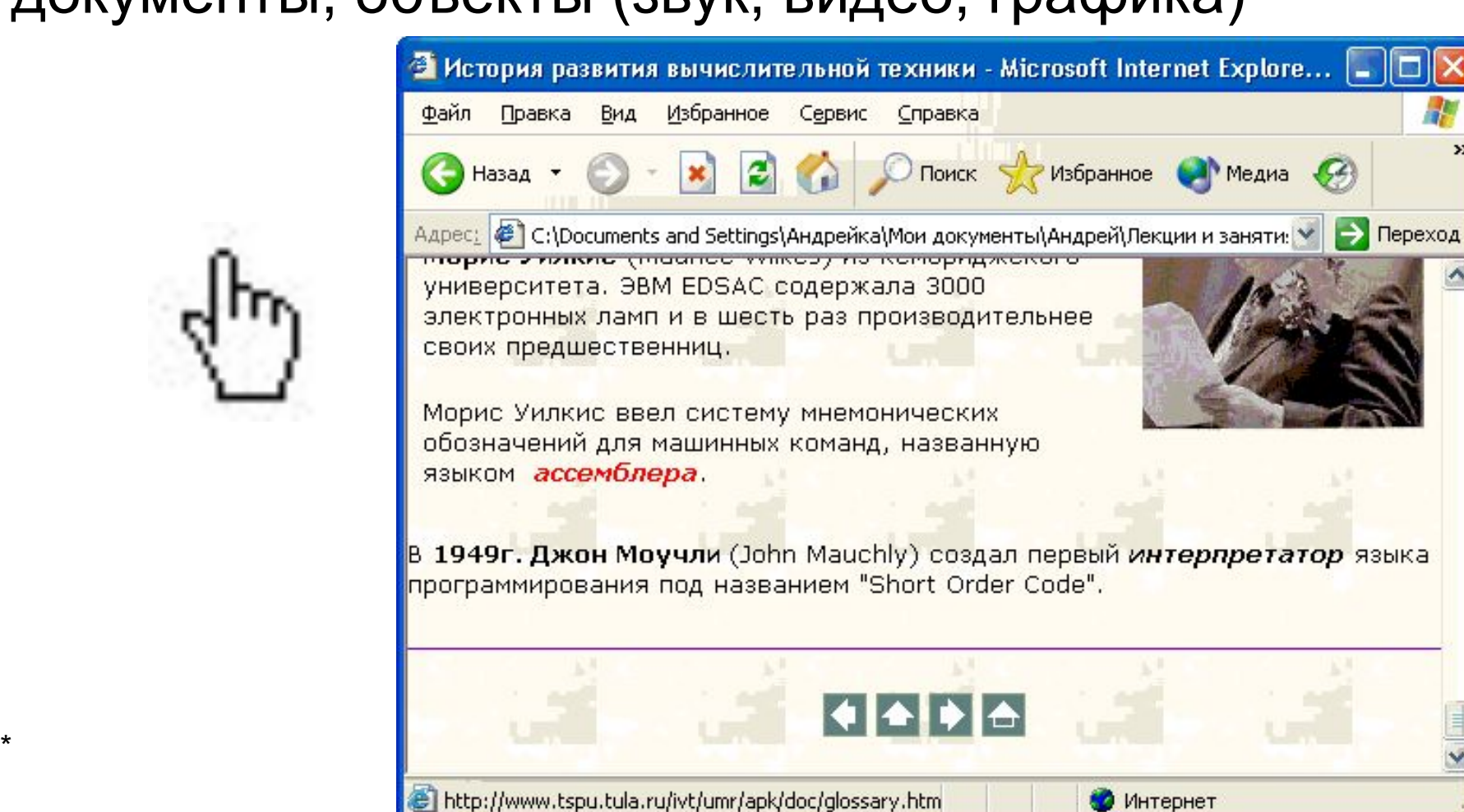

# **Пример Web - сайта**

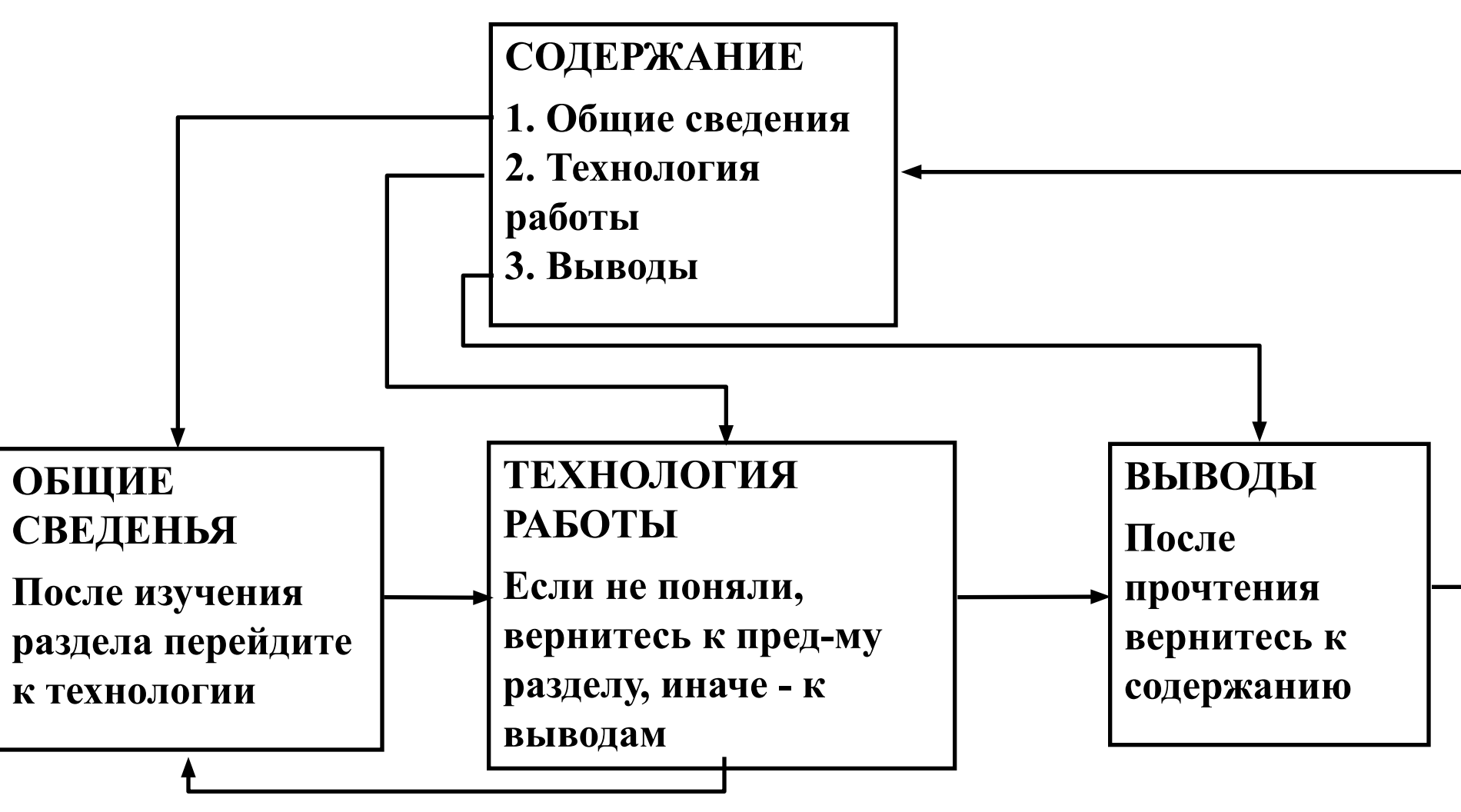

## Web-страница

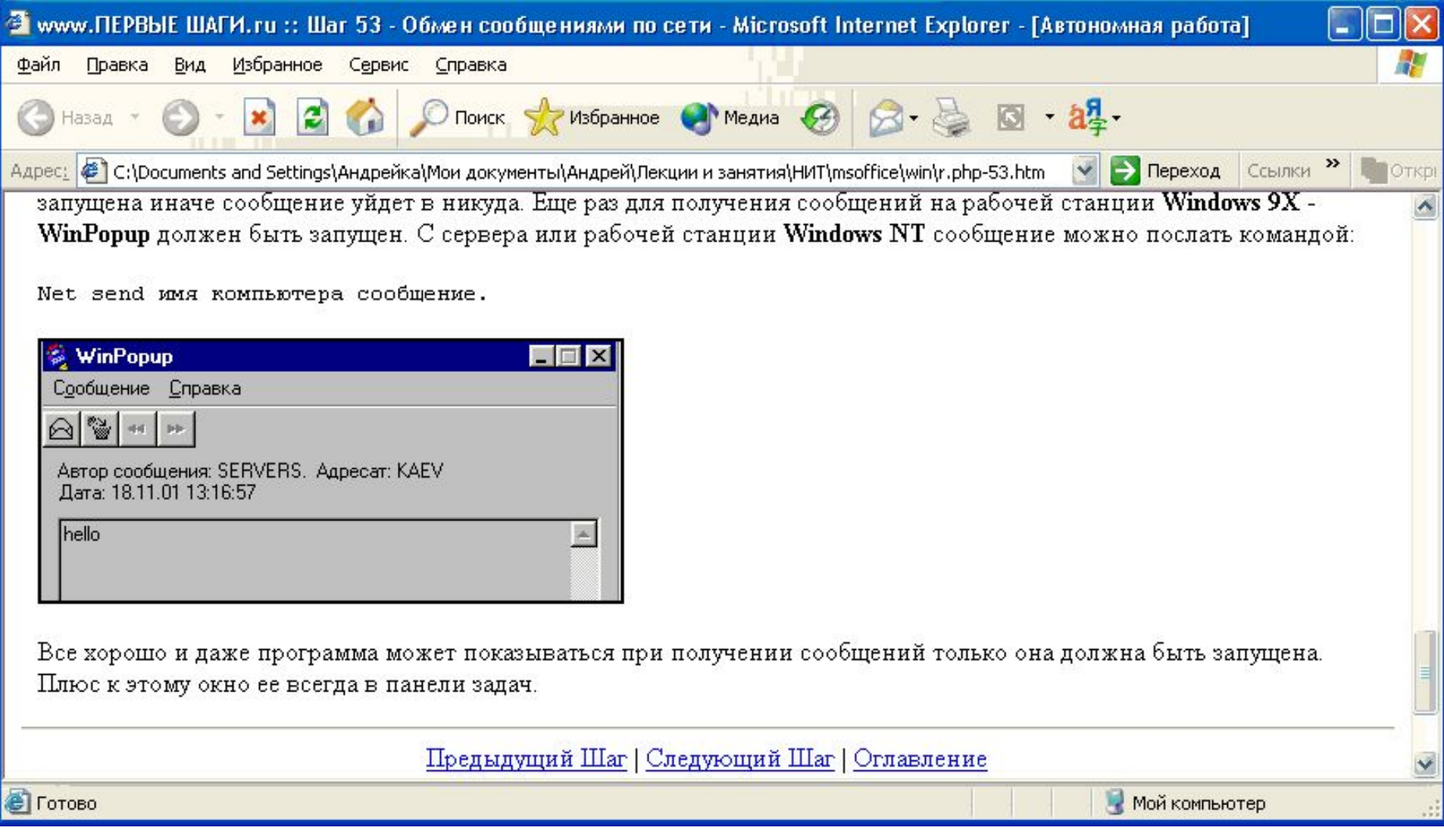

### Web-страница

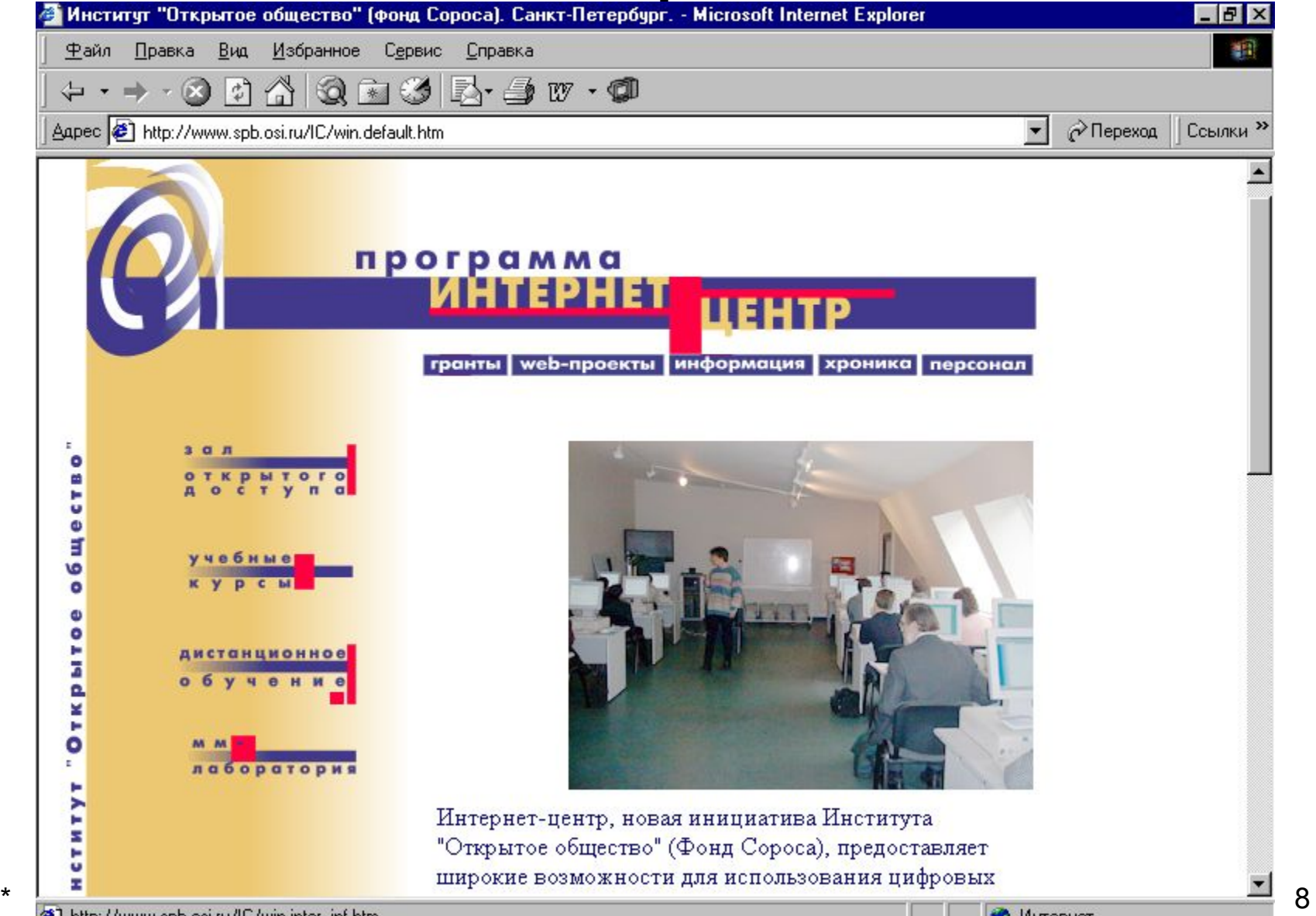

# **Web-броузер**

Web-броузеры, кроме обычных функций по отображению html-документов, также ведут подборку ссылок на самые посещаемые вами страницы, позволяют просматривать информацию на нескольких кодировках, сохранять открытые документы на диске, вести диалог с помощью элементов управления в окнах страниц-форм, отправляя какие-либо данные.

### Web-сайт

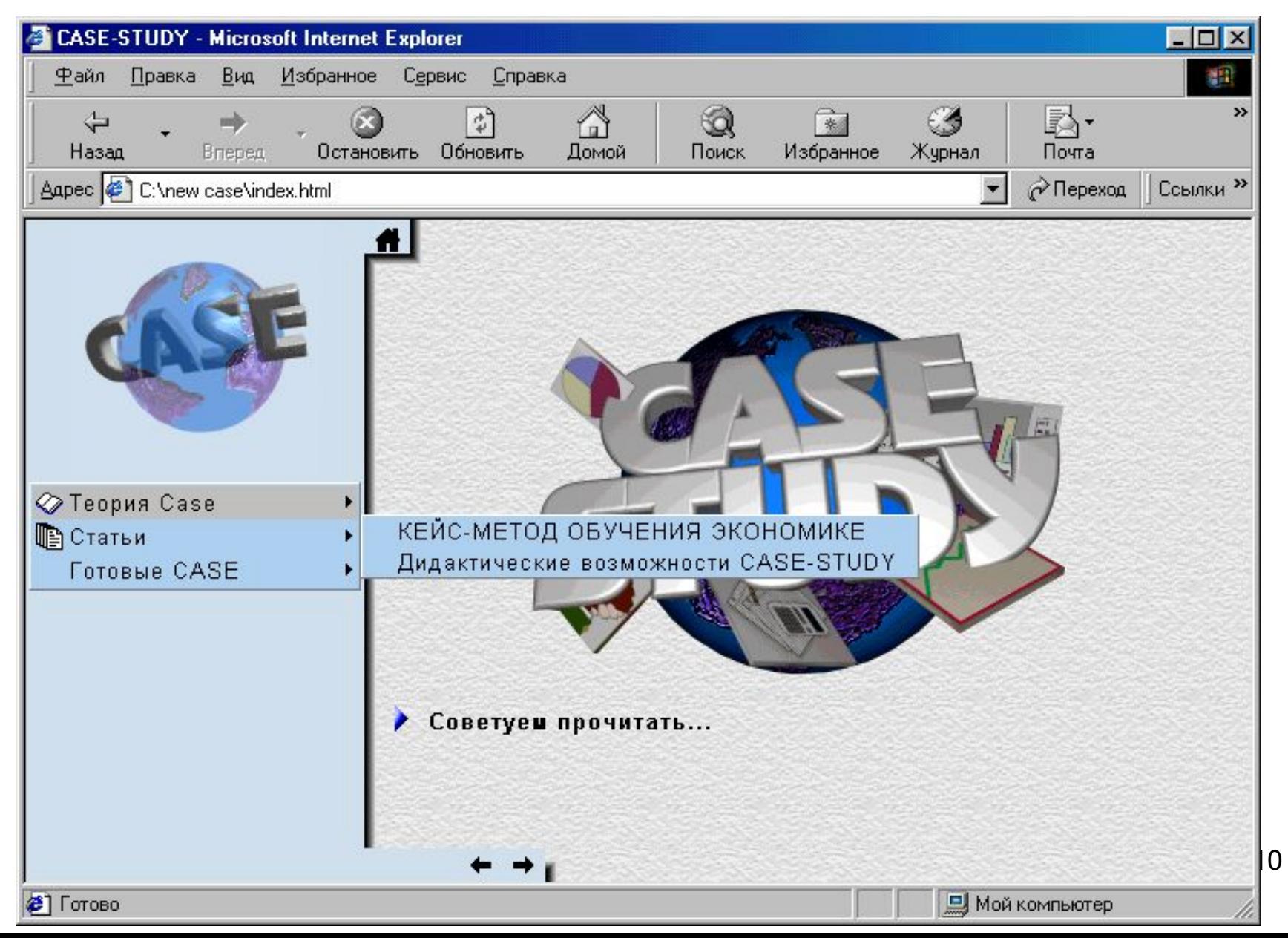

## E-mail

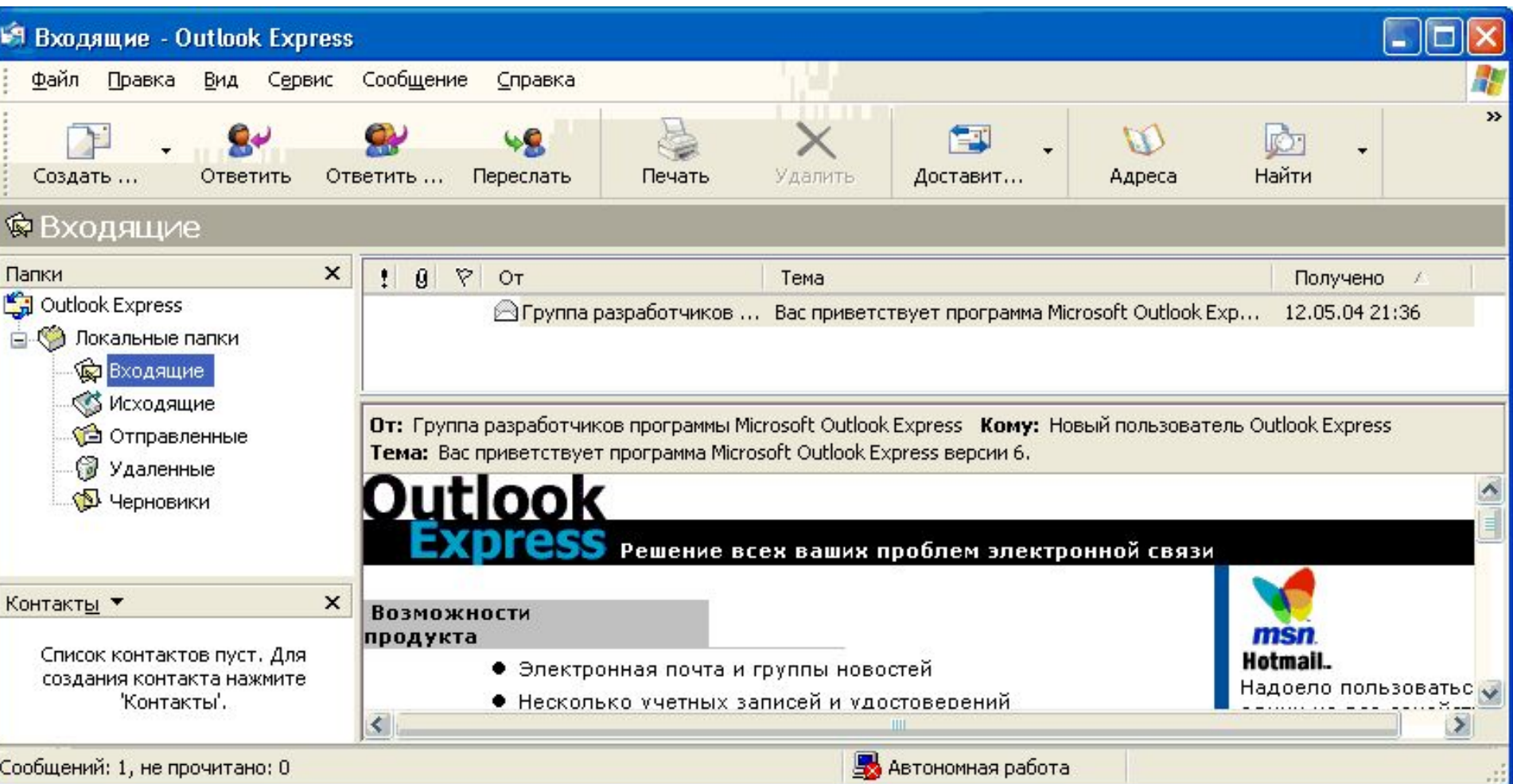

 $\star$ 

### Электронная почта

#### **Протоколы электронной почты**

- SMTP (Simple Mail Transfer Protocol) простой протокол пересылки почты
- РОРЗ (Post Office Protocol) протокол почтового офиса
- IMAR (Internet Message Access Protocol) протокол Интернет-доступа к сообщениям в виде html-страниц

### Подключение к службе e-mail

- административно получение электронного почтового адреса у Internet-провайдера или администратора ЛВС
- технически настройка аппаратного (модем и проч.) и программного обеспечения (почтовая программа)

 $\star$ 

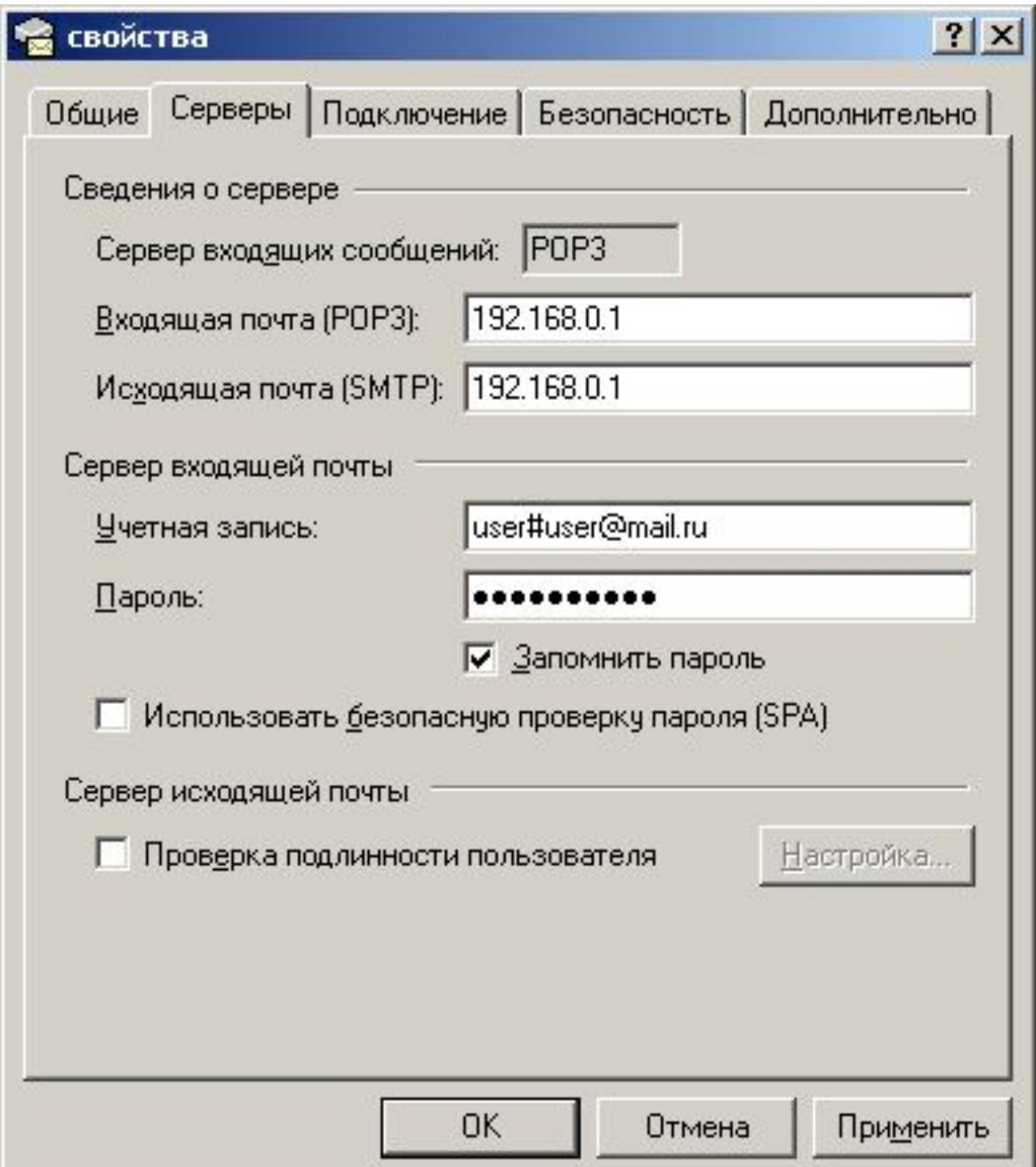

 $\star$ 

## **Электронный почтовый адрес**

#### **Формат - name@mail-server или**

- имя учетной записи пользователя@Интернет ад рес\_почтового\_сервера
- **• Идентификатор абонента** это **имя пользователя**, а точнее имя почтового ящика пользователя, которым он владеет на данном компьютере.
- **• Почтовые координаты** указывают месторасположение компьютера пользователя и почтового ящика.

## **Электронный почтовый адрес**

**Примеры:**

- **• dedushka@derevnya.ru**
- **• president@whitehouse.gov**
- **• rector@kemsu.ru**

### **Почтовые программы**

- Internet Mail (Microsoft Internet Explorer)
- Outlook Express (Microsoft Internet Explorer ver.4.0 и выше)
- Microsoft Outlook (Microsoft Office)
- Netscape Mail (Netscape Navigator)
- The Bat (Ritlabs)

## **Outlook Express**

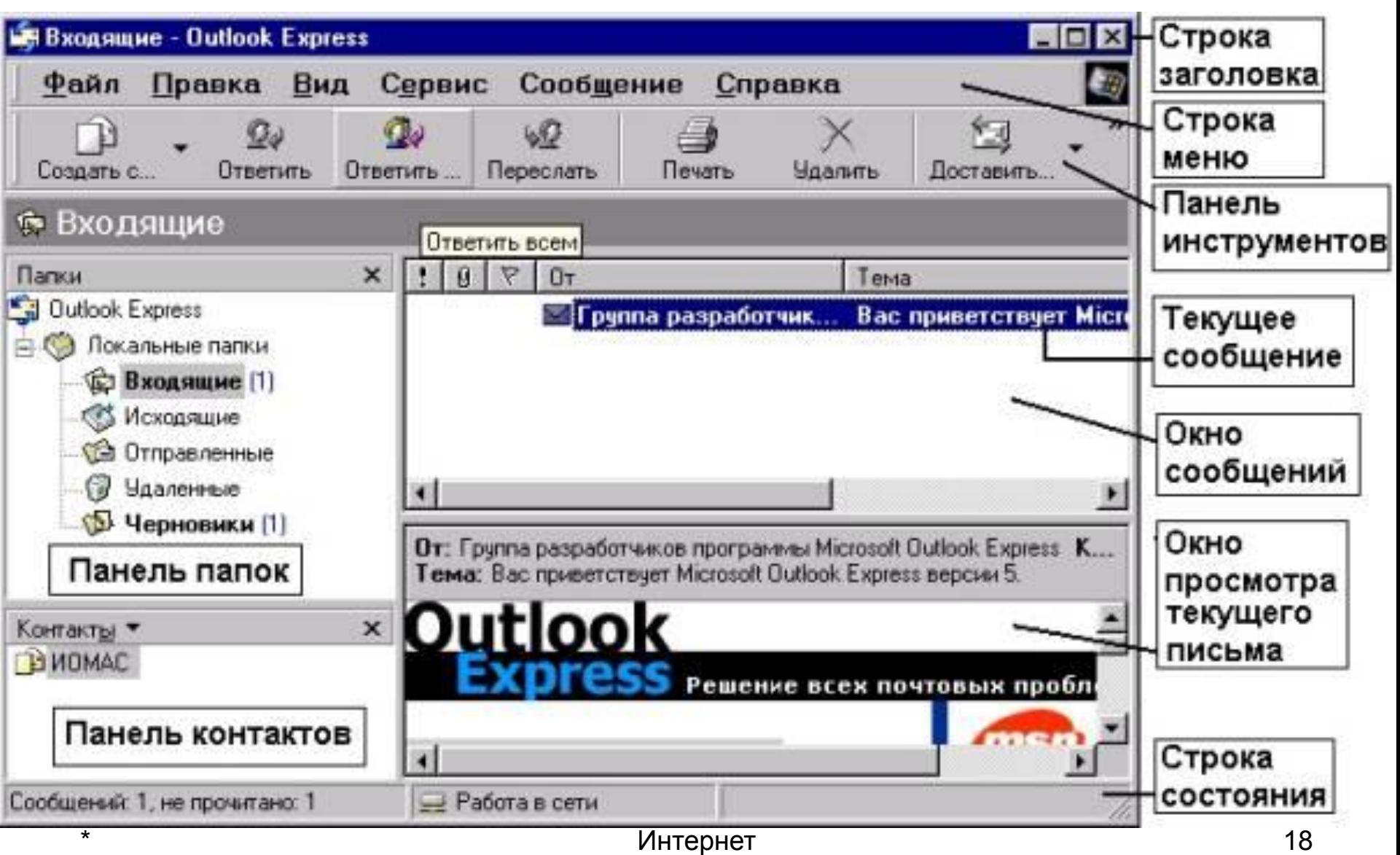

# **Служба FTP**

- **• FTP** (**File Transfer Protocol** протокол передачи файлов) - средство, позволяющее просматривать архивы файлов документов и программ в Интернет на ftp-серверах, осуществлять копирование любых файлов как с удаленного компьютера на свой, так и наоборот.
- $*$  интернет и производительно и производительно и производительно и производительно и производительно и производительно и производительно и производительно и производительно и производительно и производительно и произво • Клиент FTP - IE, CuteFTP, FAR, программы для закачивания файлов.

# **Протокол FTP**

- Применяется для передачи и получения файлов по сети Интернет с использованием архитектуры "клиентсервер".
- $*$   $\mathbf{A} \mathbf{D} \mathbf{A}$ В аспекте применения ftp во многом аналогична telnet. Для работы с ftp нужно иметь доступ на удаленную машину (имя и соответствующий пароль). ftp также позволяет производить поиск файла на удаленной машине, переходить из директории в директорию и просматривать их содержимое и файлов. Анонимное ftp не требуется для работы идентификации.

## Web-(форум)

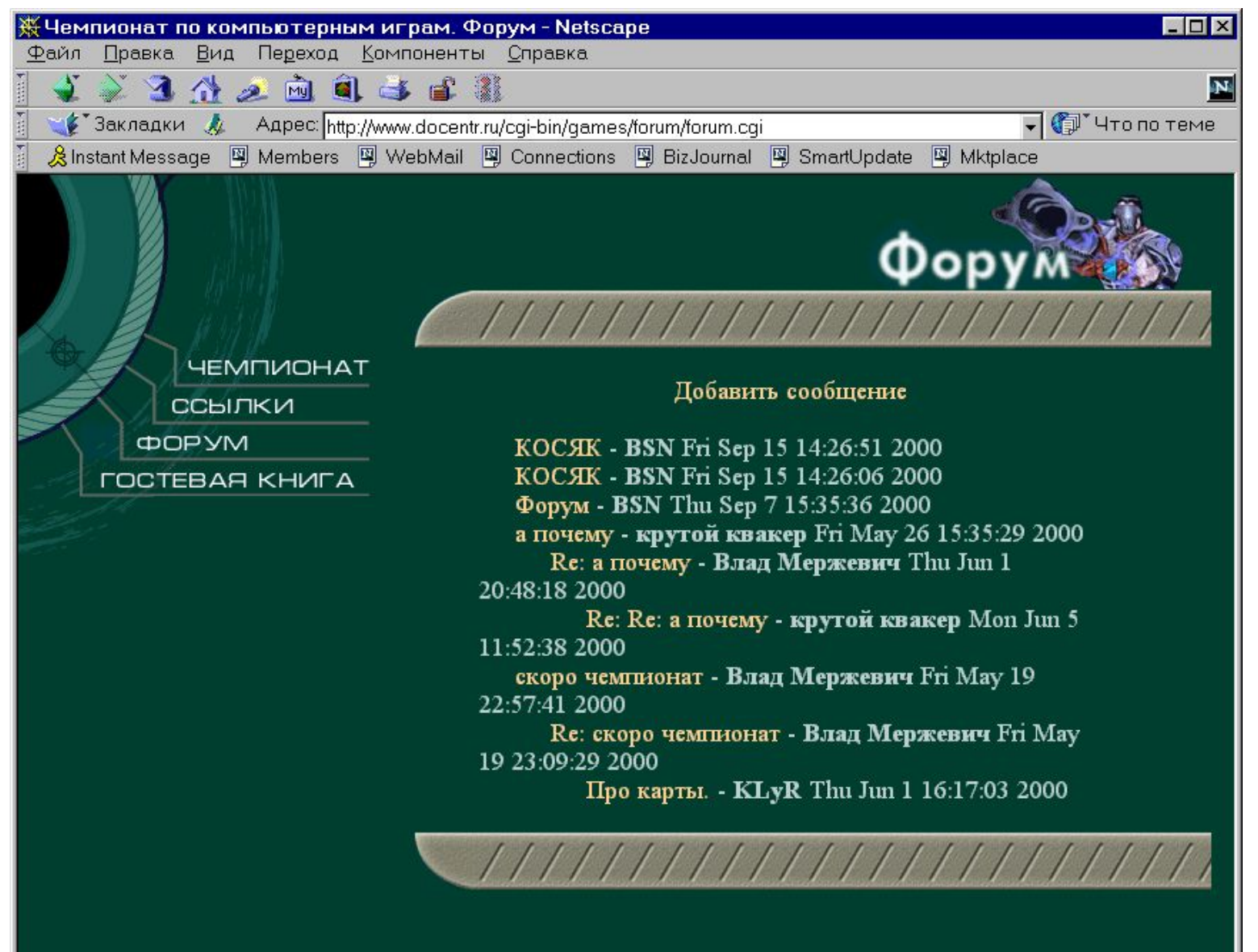

 $\star$ 

 $\mathbf{d} = \mathbf{0}$ 

## Live Video (Audio)

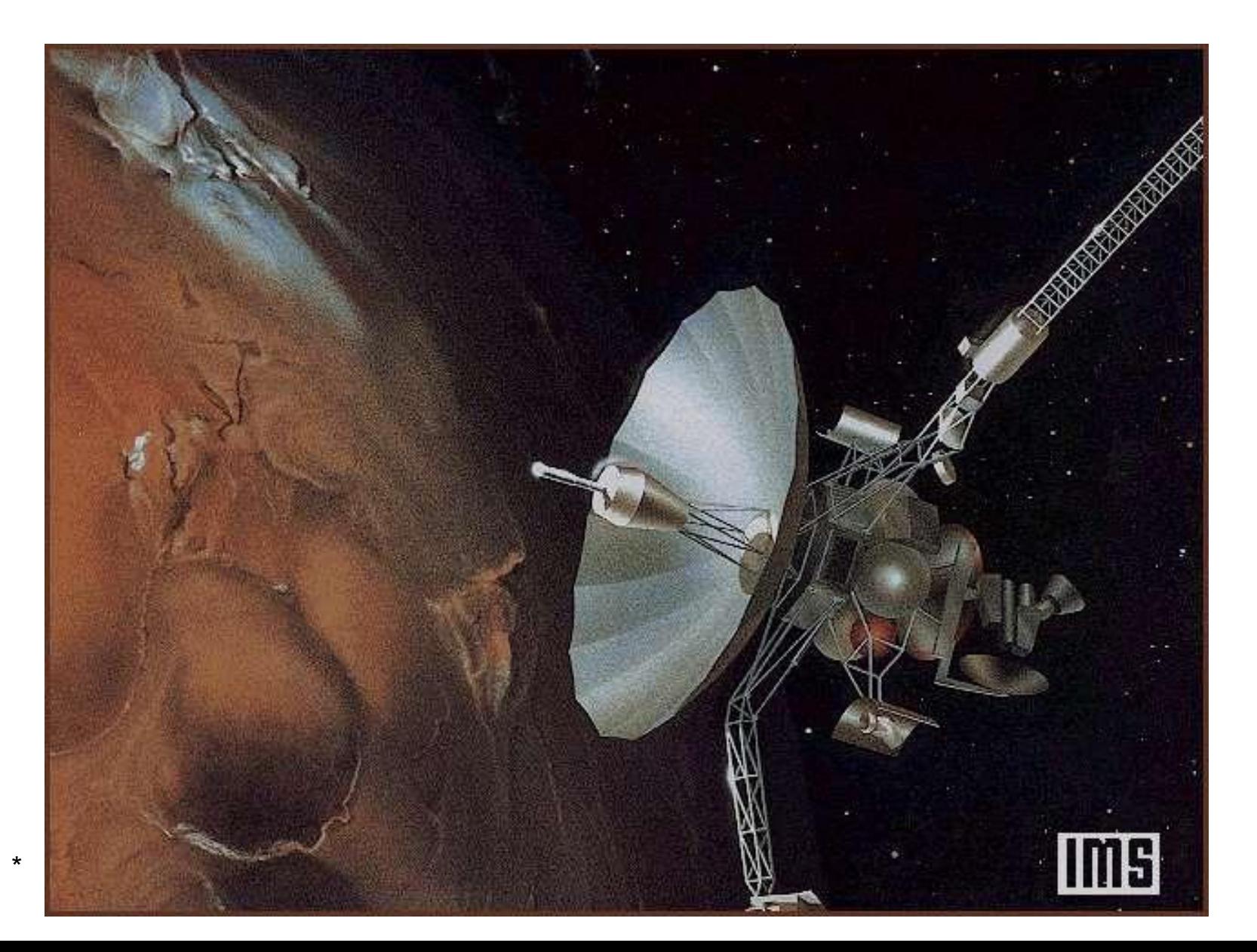

## **Технология настольной конференц-связи**

- **• Уровни настольной конферец-связи:**
	- обмен сообщениями;
	- совместная работа над документом;
	- аудио-конференции;
	- видеоконференции.
- **• Виды конференций:**
	- двухточечная (unicast);
	- широковещательная (broadcast);
	- многоточечная (multicast).
- **Программы:** ProShare (Intel); NetMeeting (Microsoft).

# **IP - телефония**

**• IP-телефония** - это технология, позволяющая использовать Интернет или любую другую IPсеть в качестве средства организации телефонных разговоров.

#### **• Режимы работы:**

- телефон телефон;
- компьютер телефон.

#### **• Расценки:**

- США от 0,17 \$/мин,
- Германия от 0,18 \$/мин,
- Москва от 0,06 \$/мин,
- Владивосток от 0,07 \$/мин.